## ASCII 码表

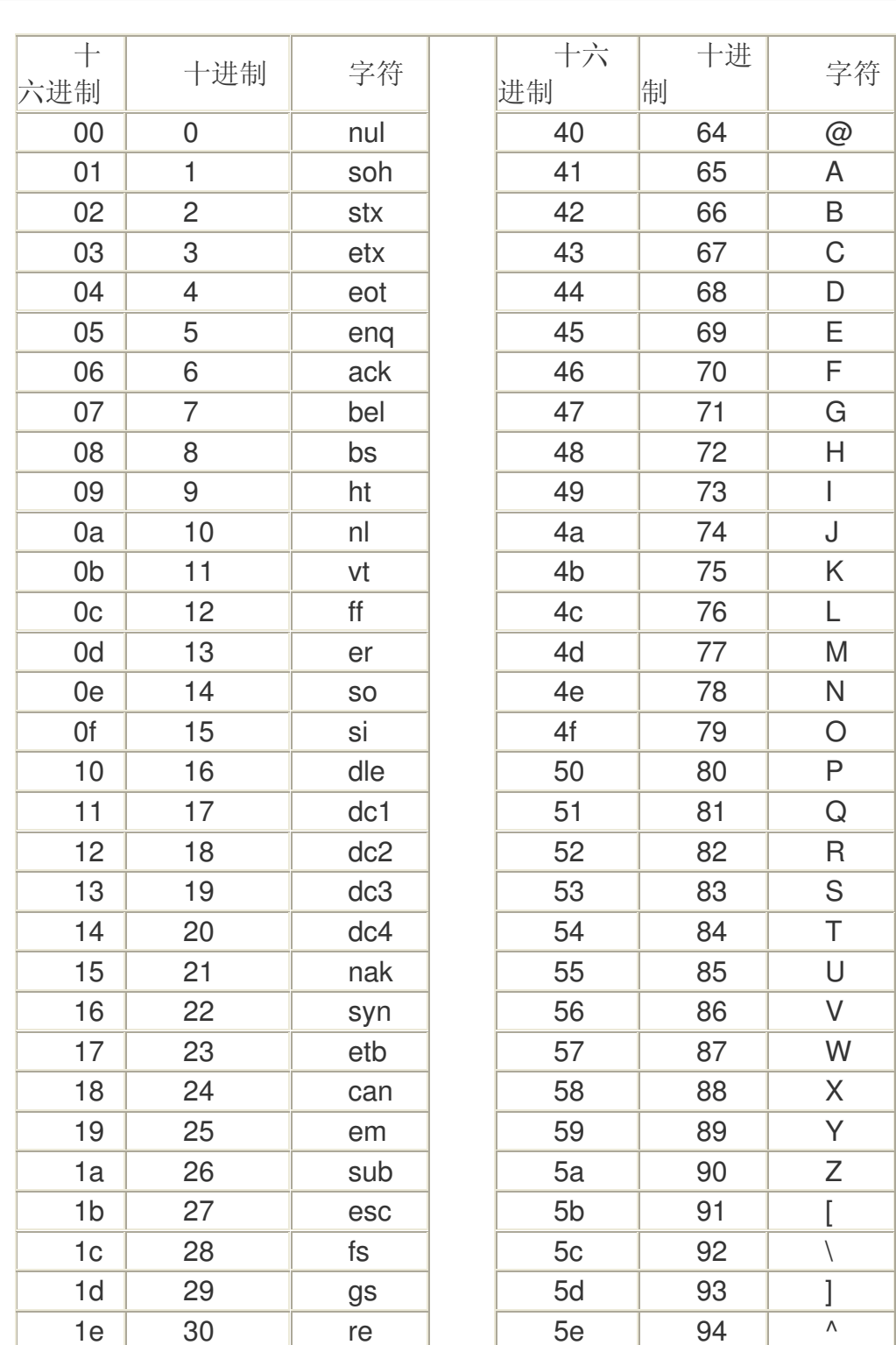

## 单片机技术 2009-11-07 17:35 阅读 61 评论 0 字号: 大中小

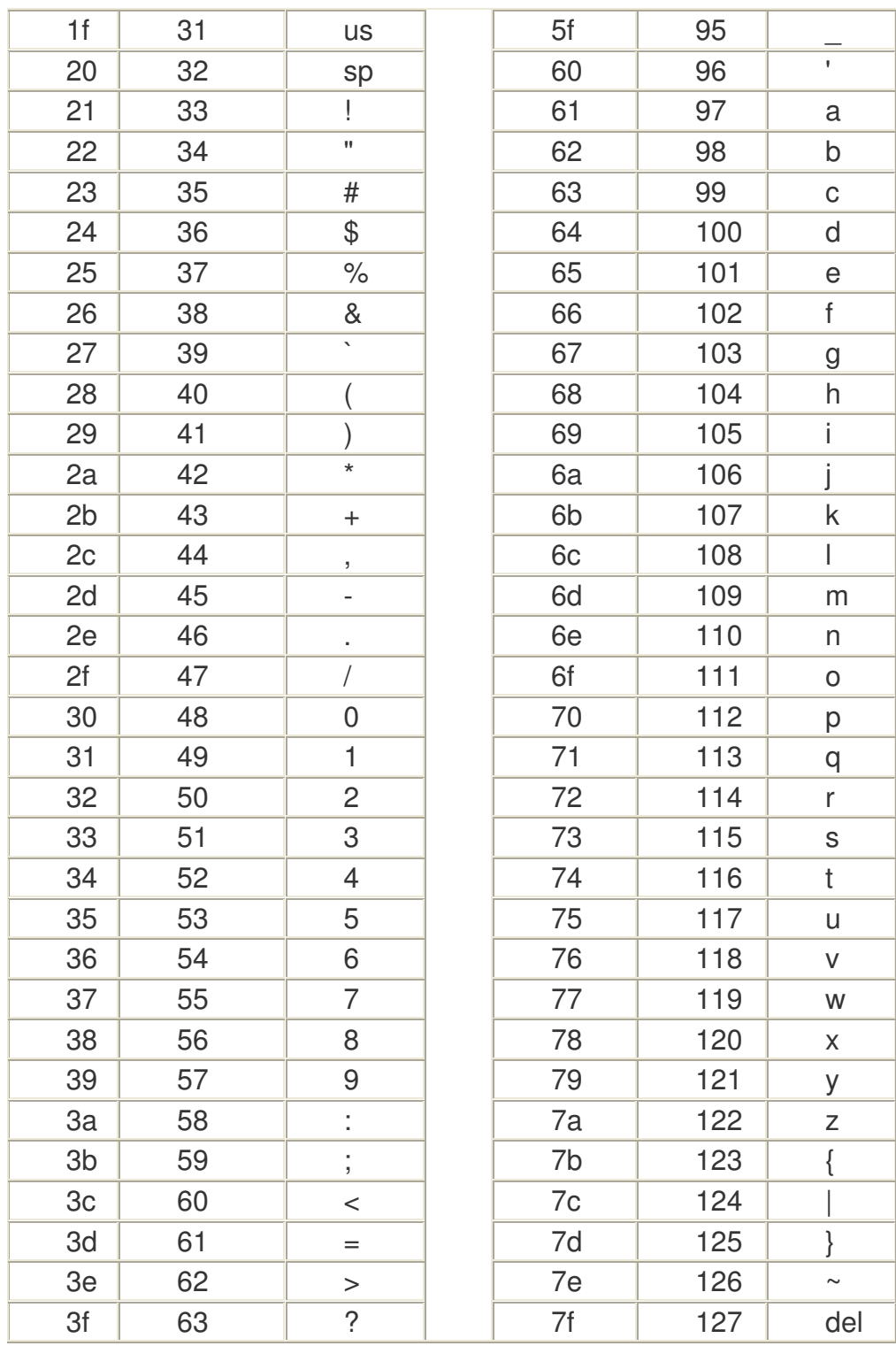

## ASCII 码对照表

在 Web 开发时, 如下的 ASCII 码只要加上&#和;就可以变成 Web 可以辨认的字符 了在处理特殊字符的时候特别有用,如:'单引号在数据库查询的时候是杀手,但是如 果转换成'(注意: 转换后的机构 有: &# +字符的 ASCII 码值+; 三个部分组成) 再来

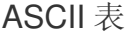

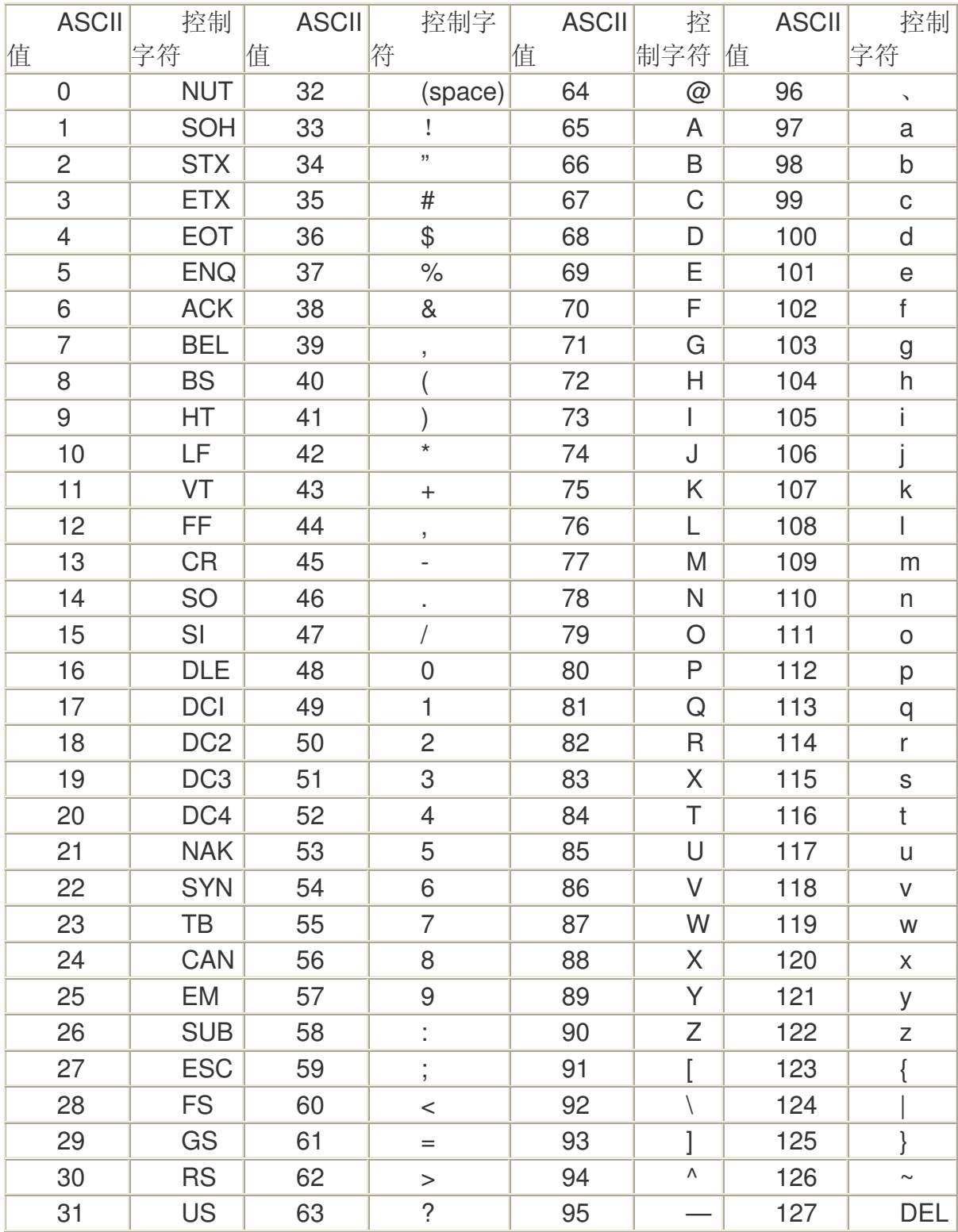

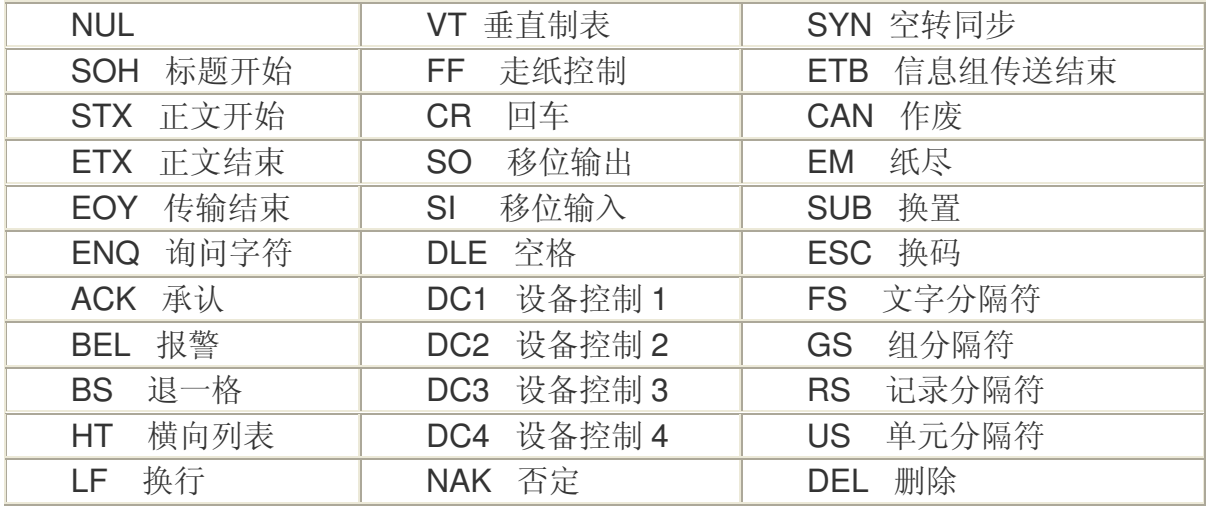

键盘常用 ASCII 码 ESC 键 VK\_ESCAPE (27)

回车键: VK\_RETURN (13)

TAB 键:  $VK$  TAB (9)

- Caps Lock 键: VK\_CAPITAL (20)
- Shift 键: VK\_SHIFT (\$10)
- Ctrl 键: VK\_CONTROL (17)
- Alt 键: VK\_MENU (18)
- 空格键: VK SPACE (\$20/32)
- 退格键: VK\_BACK (8)
- 左徽标键: VK\_LWIN (91)
- 右徽标键: VK\_LWIN (92)

鼠标右键快捷键:VK\_APPS (93)

- Insert 键: VK\_INSERT (45)
- Home 键: VK\_HOME (36)
- Page Up: VK\_PRIOR (33)
- PageDown: VK\_NEXT (34)
- End 键: VK\_END (35)
- Delete 键: VK\_DELETE (46)
- 方向键(←): VK LEFT (37)
- 方向键(↑): VK\_UP (38)
- 方向键(→): VK\_RIGHT (39)
- 方向键 $(1)$ : VK\_DOWN (40)
- F1 键: VK\_F1 (112)
- F2 键: VK\_F2 (113)
- F3 键: VK\_F3 (114)
- F4 键: VK\_F4 (115)
- F5 键: VK\_F5 (116)
- F6 键: VK\_F6 (117)
- F7 键: VK\_F7 (118)
- F8 键: VK\_F8 (119)
- F9 键: VK\_F9 (120)
- F10 键: VK\_F10 (121)
- F11 键: VK\_F11 (122)
- F12 键: VK\_F12 (123)
- Num Lock 键: VK\_NUMLOCK (144)
- 小键盘 0: VK\_NUMPAD0 (96)
- 小键盘 1: VK\_NUMPAD0 (97)
- 小键盘 2: VK NUMPAD0 (98)
- 小键盘 3: VK\_NUMPAD0 (99)
- 小键盘 4: VK\_NUMPAD0 (100)
- 小键盘 5: VK\_NUMPAD0 (101)
- 小键盘 6: VK\_NUMPAD0 (102)
- 小键盘 7: VK\_NUMPAD0 (103)
- 小键盘 8: VK\_NUMPAD0 (104)
- 小键盘 9: VK\_NUMPAD0 (105)
- 小键盘.: VK\_DECIMAL (110)
- 小键盘\*: VK\_MULTIPLY (106)
- 小键盘+: VK MULTIPLY (107)
- 小键盘-: VK\_SUBTRACT (109)
- 小键盘/: VK\_DIVIDE (111)
- Pause Break 键: VK\_PAUSE (19)
- Scroll Lock 键: VK\_SCROLL (145)